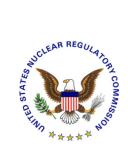

# **FSME** Procedure Approval

# Invitational Travel Authorization and Vouchers

# AD-500

| Issue Date:<br>Review Date:                    | November 1, 2010<br>November 1, 2013 |                        |
|------------------------------------------------|--------------------------------------|------------------------|
| Robert J. Lewis<br><i>Director, MSSA/</i> FSME | /RA T. Reis for/                     | Date: <b>11/1/2010</b> |
| Terrence Reis<br>Deputy Director, MSSA         | /RA/                                 | Date: <b>11/1/2010</b> |
| Brenda G. Usilton<br>Procedure Contact, MSSA   | /RA/                                 | Date: <b>11/1/2010</b> |
| ML103020142                                    |                                      |                        |
| A                                              | NOTE                                 |                        |

Any changes to the procedure will be the responsibility of the FSME Procedure Contact. Copies of FSME procedures are available through the NRC website.

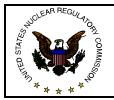

# Procedure Title: Invitational Travel Authorization and Vouchers Procedure Number: AD-500

### I. INTRODUCTION

This procedure describes the use of NRC invitational travel by the Division of Materials Safety and State Agreements (MSSA) for authorization and voucher processing.

### II. OBJECTIVES

- A. To identify the process used to request invitational travel and reimbursement for travel expenses.
- B. To provide the form for requesting authorization of invitational travel.
- C. To provide instructions for filling out the voucher after travel has ended.

### III. BACKGROUND

The MSSA provides invitational travel for State travelers to participate in Integrated Materials Performance Evaluation Program (IMPEP) Reviews, Management Review Board (MRB) meetings, Working Groups, and Commission briefings. Invitational travel and per diem is also provided for State attendance at NRC sponsored training. Other offices may also authorize invitational travel for State travelers in accordance with their internal procedures.

#### IV. ROLES AND RESPONSIBILITIES

- A. The Sr. Management Analyst is responsible for processing all State invitational travel for the MSSA. In the absence of the Sr. Management Analyst, the Division Director's secretary processes invitational travel. The Sr. Management Analyst maintains a record of all State invitational travel.
- B. The Sr. Management Analyst is responsible for verifying that all vouchers submitted are complete and accurate.
- C. NRC staff is responsible for coordinating all MSSA funded State invitational travel with the Sr. Management Analyst.
- D. The MSSA Director or Deputy Director is responsible for authorizing MSSA funded invitational travel.
- E. The MSSA Director or Deputy Director is responsible for certifying that all voucher submittals are complete and accurate.

### V. GUIDANCE

- A. Guidance to NRC Staff
  - 1. NRC staff should coordinate all State invitational travel that is to be funded by MSSA with the Sr. Management Analyst. Such coordination should take place before a commitment for MSSA funding is provided to the State traveler.
  - 2. NRC staff should instruct the State traveler to call the Sr. Management Analyst, Brenda Usilton, (301) 415-2348 or e-mail her at Brenda.Usilton@NRC.GOV for guidance on how to make the arrangements for travel.
- B. Guidance to be Given to Agreement State Staff
  - Specific information is required from the traveler to prepare NRC travel orders, providing official authorization for the travel. This information will be provided to the Sr. Management Analyst by fax or e-mail. The traveler will obtain the travel application form by going to our external FSME website <u>http://nrc-stp.ornl.gov/training.html</u> and click on the travel application form. (See Appendix A, Travel Application Form for items that are needed for preparation of travel orders.)
  - 2. To obtain reimbursement, a voucher must be completed and returned at the conclusion of travel. The voucher for reimbursement should be sent by the traveler to the Sr. Management Analyst. To obtain the voucher the traveler will need to go to the external FSME website <u>http://nrc-stp.ornl.gov/training.html</u> and click on Voucher Processing for Invitational travel and print out a copy of the voucher. The voucher will have instructions for filling out the form properly. (See Appendix B for instructions and a sample voucher.)
  - 3. The Sr. Management Analyst reviews all vouchers for completeness and conformance with Federal travel regulations and makes modifications, as necessary, to ensure the vouchers are complete and meet current Federal travel regulations.

### AD-500: Invitational Travel Authorization and Vouchers

Page: 3 of 3 Issue Date: 11/1/2010

- 4. Travelers should return the voucher to MSSA for processing within 15 days to meet NRC travel processing needs and to preclude the need for follow-up contact with the traveler. Please contact the Sr. Management Analyst for any questions on completing the voucher or timing for submittal. If the Sr. Management Analyst does not receive the voucher in a timely manner, he/she would then call or e-mail the State traveler to find out the status of the voucher.
- 5. Following processing, the U.S. Department of Treasury will mail the State traveler a reimbursement check, usually within 2 weeks of MSSA processing the voucher.

### VI. APPENDICES

Appendix A - Travel Application Form

Appendix B - Travel Voucher Instructions (including sample voucher)

#### VII. REFERENCES

NRC Management Directive 14.1, *Travel*.

#### VIII. ADAMS REFERENCE DOCUMENTS

For knowledge management purposes, all previous revisions of this procedure, as well as associated correspondence with stakeholders, that have been entered into ADAMS are listed below.

| No. | Date      | Document Title/Description                                    | Accession Number |
|-----|-----------|---------------------------------------------------------------|------------------|
| 1   | 8/28/2007 | FSME Procedure AD-500                                         | ML072420083      |
| 2   | 3/23/2006 | Office of State and Tribal Programs (STP)<br>Procedure AD-500 | ML060960154      |
| 3   | 12/2/2002 | STP Procedure AD-500                                          | ML030330009      |
| 4   | 6/2/2000  | STP Procedure AD-500                                          | ML003761163      |

## Appendix A

# TRAVEL APPLICATION FORM

Please FAX the following information to: Brenda Usilton at (301) 415-3502

STATE:

DATES:

TRAVEL PURPOSE:

LOCATION:

NAME:

HOME ADDRESS:

BUSINESS ADDRESS:

WORK PHONE NUMBER:

E-Mail Address:

SS#:

If you have given us your social security number this fiscal year then you only need to give us the last 4 digits

DEPARTURE CITY (airport):

- DATE OF DEPARTURE (note anything unusual): Please provide reason:
- DATE OF RETURN (note anything unusual): Please provide reason:
- COST OF AIRFARE (from Carlson Travel\*): Flight Number (e.g., UA 210) Arrival Time (4:23 p.m. July 9)

IF YOU ARE DRIVING INDICATE ROUND TRIP MILES: Will need a cost comparative to drive versus fly.

LODGING ARRANGEMENTS MADE: (YES) (NO)

\* Please call Carlson Travel at 1-866-250-2160, (normal business hours are 8:00 am– 6:00pm Eastern Standard Time), provide the travel attendant with your flight information for reservations and obtain the fare cost for the ticket.

## Appendix B

### TRAVEL VOUCHER INSTRUCTIONS

Attached is a sample voucher showing the format to be used, the information required, and to assist you in filing your claim for expenses.

It is requested that your voucher be forwarded as soon as possible after your travel has been completed. It is required that the following be returned with your voucher.

- 1. Your copy of the airline itinerary that Carlson provides you. Even though NRC pays for your airline expense it is still required to show how much the cost was.
- 2. Receipt for your hotel bill.
- 3. All expenses \$75.00 or more should have a receipt (i.e., taxi, limo, parking).
- 4. Please note in the instructions that the mileage rate for driving has increased to 50 cents effective January 1, 2010.
- 5. Effective January 1, 1999 per diem allowance will only include lodging and meals. Your tax will be claimed as a miscellaneous item.

Be sure to use your home address in Block 7 (this is the only address the Treasury Department has for mailing your check).

You can either write or type on From 64 and 64A. You can also access the public website at <u>www.nrc.gov/reading-rm/doc-collections/forms/nrc64.pdf</u> and type your information, print it, sign it, and send it in with your receipts. We are able to accept your voucher by scanning in the voucher with your signature, fax it to (301) 415-3502 or mail it. If you choose to mail it, please mail it to the address below.

Be sure to sign and date voucher in Block 24.

Mail Voucher to: Brenda G. Usilton, T-8E24 Division of Materials Safety & State Agreements/FSME U.S. Nuclear Regulatory Commission 11545 Rockville Pike Rockville, MD 20852

If you have any questions, please call Mrs. Usilton at (301) 415-2348.

PLEASE SUBMIT YOUR VOUCHER WITHIN 15 WORKING DAYS AFTER TRAVEL HAS ENDED. DO NOT FILL IN AUTHORIZATION NUMBER; IT WILL BE DONE FOR YOU.

### INSTRUCTIONS FOR COMPLETING YOUR TRAVEL VOUCHER

#### TRAVEL BY POA

If you drive your privately owned automobile (POA), you are entitled to your mileage at 50 cents per mile and your toll expenses. Itemize your tolls by State. Mileage is to be computed by the most direct route.

Per diem will only be paid for a reasonable time while traveling to and from your residence. A guideline is an average of 350 miles per day. However, your reimbursement for driving your own POA cannot exceed the scheduled government rate of the airline. Therefore, the reimbursement voucher must include a comparative cost statement. Claim whichever is the least, by air or by POA. You will note in the sample voucher, travel via POA was less and, therefore, claimed. However, there are situations where travel by air is less costly and, therefore, must be claimed even though your actual POA mode of travel cost more.

#### PER DIEM

Effective January 1, 1999, your per diem allowance will be: maximum lodging amount of \*\_\_\_\_\_ and meals and incidental expenses \*\_\_\_\_\_ not to exceed \*\_\_\_\_\_ per day. Your per diem allowance will cover lodging, meals, and incidental expenses related to subsistence; e.g., fees and tips to waiters and waitresses, porters, baggage carriers, bellhops, hotel maids, dining room stewards and stewardesses. Charges for taxes for lodging will be a separate line item.

#### RECEIPTS

Receipts are required for all lodging costs for which an allowance is claimed. If the lodging shows a charge for double occupancy, such fact shall be shown on the travel voucher and the traveler will be allowed single room rate. When the traveler obtains lodging on a weekly or monthly basis, the daily lodging cost shall be computed by dividing the total lodging cost by the number of days in the rental period (e.g., may be divided by 7 or 30 days, as appropriate). Receipts are required for all expenses over \$75.00.

<sup>\*</sup>Amounts for lodging and meals are incidental expenses will be different depending on where the traveler has been.

#### COMPUTATION OF PER DIEM

When lodging is required on the day that travel begins (day of departure from the official station or other authorized point), the per diem allowable shall be the actual cost of lodging incurred by the traveler, plus 75% of the applicable meal and incidental expense rate regardless of the actual time of departure. On the day of return there will be a flat 75% of the applicable meal and incidental expense rate regardless of the actual time of return. The days in between will be full per diem amounts.

Per diem for travel of 12 hours or less is now prohibited. Travel over 12 hours but less than 24 hours when no lodging is required will be paid at 75% of the applicable meal and incidental expense rate.

#### TRAVEL BY AIR

Complete your travel voucher using the attached sample for travel by air. You do not need to complete a comparative cost statement. If you use the airport limo at XXXXX airport to travel to XXXXX and return, be sure to obtain a receipt and attach it to your voucher.

You will be allowed taxi fare for travel from your lodging in XXXX to class/meeting and return. Receipts for such use of taxi are required and must be submitted with your voucher. You will not be allowed taxi fare to obtain food or incidentals, as this is provided for in the per diem allowance.

Please note that parking at the airport while you are on travel is reimbursable not to exceed the cost of POA round trip or taxi/limo, whichever is less.

#### ACCURACY OF EXPENSE ACCOUNT

It is important that the voucher contain complete and accurate information about expenses claimed. Incomplete or inaccurate information will result in questions that must be resolved and will cause delay in processing the vouchers and delay in the traveler's receipt of payment. The traveler's signature on the voucher certifies that the voucher is true and correct to the best of the traveler's knowledge. Falsification of an item on an expense account works as a forfeiture of the claim and may result in a fine or imprisonment, or both (see Travel Voucher - Part 1).

| NRC FORM 64                                                               |                                                               |                     | U.S. NUCLEA                             | R REG        | ULATOR                   | YCOMM                   | ISSION                 | APPROVED BY                                            | OMB: NO. 3150-0192                                                                                                    | EXPIRES: 07/31/2011                                                                                |
|---------------------------------------------------------------------------|---------------------------------------------------------------|---------------------|-----------------------------------------|--------------|--------------------------|-------------------------|------------------------|--------------------------------------------------------|----------------------------------------------------------------------------------------------------|----------------------------------------------------------------------------------------------------|
| (11-2007)<br>NRCMD 14.1<br>Exception to SF 1012<br>Approved by NARS 10-81 |                                                               | FOLLO               |                                         | ŃS           |                          |                         |                        | hour for NRC Fe<br>payment for offic<br>Records and FC | n per response to comply with this<br>orms 64 and 64A or 64B. NRC us<br>cial travel. Forward comments re<br>DIA/Privacy Services Branch (T-5 | es the information to authorize<br>garding burden estimate to the<br>F53), U.S. Nuclear Regulatory |
| 1. AUTHORIZATION NU                                                       | MBER 2. SOCIAL S<br>NO. (Last                                 |                     | 1234                                    |              | -NRC SSN<br>digits)      |                         |                        | infocollects.reso                                      | , Washington, DC 20555<br>purce@nrc.gov, and to the Desk O<br>airs, NEOB-10202, (3150-0192)                                                  | fficer, Office of Information and                                                                  |
| 3. NAME (Last , First, Mi                                                 | iddle Initial)                                                |                     |                                         | 4. OFFIC     | E TELEPH                 | ONE                     |                        | Budget, Washir                                         | ngton, DC 20503. If a means un<br>not display a currently valid OMB                                                                          | used to impose an information                                                                      |
| Lastname, Fir                                                             |                                                               |                     |                                         | wo           | rk no                    | mbe                     | Y                      |                                                        | sponsor, and a person is not<br>action.                                                                                                    | required to respond to, the                                                                        |
| 5. MAILING ADDRESS (<br>Use your hom                                      |                                                               |                     |                                         |              |                          |                         |                        |                                                        | 6. RECLAIM VOUCHER<br>YES NO                                                                                                    | 7. VOUCHER STATUS<br>PARTIAL FINAL                                                                 |
| Ose your nonit                                                            | e aduless.                                                    |                     |                                         |              |                          |                         |                        |                                                        | 8. TRAVEL                                                                                                    |                                                                                                    |
| 9. OFFICIAL DUTY STAT                                                     | TION (City and State)(                                        | drop down           | list or fill in) 10. R                  | SIDENCE      | (City and                | State)                  |                        |                                                        | A. FROM (MM/DD/YYYY)                                                                                                    | B. TO (MM/DD/YYYY)                                                                                 |
|                                                                           |                                                               |                     |                                         |              | 1,                       |                         |                        |                                                        | 10/03/2010                                                                                                    | 10/08/2010                                                                                         |
| 13. TYP                                                                   | E OF TRAVEL                                                   |                     | 14. METHOD                              | OF PAYM      | IENT                     | 15. AIR                 | LINE ACCO              | MMODATIONS                                             | 11. LEAVE TAKEN                                                                                                    | 12. COMPARATIVE<br>TRAVEL                                                                          |
| CONUS/DOMESTIC                                                            | ;                                                             |                     | HEADQUARTERS                            | TO BE PAI    | D BY EFT                 | FIRST                   | CLASS                  |                                                        | SICK                                                                                                    |                                                                                                    |
| NONFOREIGN OUT                                                            | ISIDE CONUS                                                   |                     | EFT PAYMEN                              |              |                          | OTHE                    | R PREMIUM              | CLASS                                                  | <b>OTHER</b>                                                                                                    |                                                                                                    |
| FOREIGN                                                                   |                                                               |                     | OTHER                                   |              |                          | FREE                    | UPGRADE                |                                                        | 16. EXPENS<br>(FROM NRC FORM 64                                                                                                    | ES CLAIMED<br>A OR NRC FORM 64B)                                                                   |
| COS                                                                       |                                                               |                     |                                         |              |                          | L                       | CONTRACT               |                                                        | EXPENSES                                                                                                    | AMOUNT CLAIMED                                                                                     |
| GTR/GTS ACCT/GO                                                           | ON METHOD OF PAYN<br>OVT ISSUED CARD/CA<br>ntify below)       | ASH                 | 18. CARRI                               | R            | GTR                      | NSPORTAT<br>OR TICKET   | ION                    | 20. AMOUNT                                             | A. SUBSISTENCE AND<br>OTHER EXPENSES                                                                                                    | \$853.00                                                                                           |
|                                                                           |                                                               |                     |                                         |              |                          |                         |                        |                                                        | B. PLANE, TRAIN, BUS<br>(PAID BY TRAVELER)                                                                                                   |                                                                                                    |
| PARTIES IN CONNE                                                          | TIFICATION. I HEREB<br>ECTION WITH REIMBU<br>MENT PROCEDURES. | Y ASSIGN<br>JRSABLE | TO THE UNITED ST<br>TRANSPORTATION      | CHARGES      | Y RIGHT I M<br>S DESCRIB | AAY HAVE A<br>ED ABOVE, | GAINST AN'<br>PURCHASE | TRAVELER'S<br>D INITIALS                               | C. TOTAL CLAIM                                                                                                    | \$853.00                                                                                           |
|                                                                           | (If youche                                                    | rincludes           | 22. READ CAREF<br>any of the following, | ULLY         | opropriate k             | NOVAS )                 |                        |                                                        | 23. TRAVE                                                                                                    |                                                                                                    |
| REFUND DUE ON                                                             | I UNUSED TICKET, PA                                           | RTIAL TIC           |                                         |              |                          |                         |                        |                                                        | TOTAL ADVANCE RECEIVE                                                                                                    | D (Traveler Must Complete)                                                                         |
| REMITTANCE AT<br>AMOUNT OF:                                               |                                                               |                     |                                         |              |                          |                         | CHECK NO               | ).                                                     | OTHER                                                                                                    |                                                                                                    |
|                                                                           | HIS VOUCHER IS TRU                                            |                     |                                         | 07.05.10/    | 101011                   |                         | DATE                   |                                                        |                                                                                                    |                                                                                                    |
|                                                                           | PAYMENT OR CREDI                                              |                     |                                         |              | KNOWLEL                  | JGE AND                 | DATE                   |                                                        | FOR EXAM                                                                                                    | INER USE                                                                                           |
| SIGNATURE TRAVELE                                                         | R*                                                            |                     |                                         |              |                          |                         |                        |                                                        | AMOUNT TO BE APPLIED                                                                                                    |                                                                                                    |
| Pr                                                                        | inted Name of Travel                                          |                     |                                         |              |                          |                         |                        |                                                        | BALANCE DUE                                                                                                    |                                                                                                    |
| 25. THIS VOUCHER IS<br>SIGNATURE APPROVI                                  |                                                               |                     |                                         |              |                          |                         | DATE                   |                                                        | NET TO TRAVELER                                                                                                    |                                                                                                    |
| Printed Nan                                                               | ne of Approving Official                                      | :                   |                                         |              |                          |                         |                        |                                                        | 26. EXAMINER'S                                                                                                    | ADJUSTMENTS                                                                                        |
| 27. TRAVELER DESIGN                                                       |                                                               |                     |                                         |              |                          |                         |                        |                                                        |                                                                                                    |                                                                                                    |
| I DESIGNATE<br>RESPONSIBILITY FOR T                                       | HE PAYMENT ONCE                                               |                     |                                         |              |                          |                         |                        |                                                        |                                                                                                    |                                                                                                    |
| SIGNATURE TRAVELE                                                         |                                                               |                     |                                         |              |                          |                         | DATE                   | SCOULE.                                                |                                                                                                    |                                                                                                    |
|                                                                           |                                                               |                     |                                         |              |                          |                         |                        |                                                        | EXAMINED BY                                                                                                    | DATE                                                                                               |
|                                                                           | 28. CASH PA                                                   | YMENT               | OF TRAVEL V                             | DUCHER       | R (For Ca                | ashier Us               | e)                     |                                                        |                                                                                                    |                                                                                                    |
| RECEIVED CASH IN<br>THE AMOUNT OF: \$                                     |                                                               |                     | FOR                                     |              |                          |                         |                        |                                                        | 29. THIS VOUCHER IS CERTI<br>PROPER FOR PAYMENT                                                                                              | FIED CORRECT AND                                                                                   |
| SIGNATURE                                                                 |                                                               |                     |                                         | D            | ATE                      |                         | NRC BADO               | E NUMBER                                               | SIGNATURE AUTHORIZED CERTIFYING O                                                                                                    | FFICER DATE                                                                                        |
|                                                                           |                                                               | 30. A               |                                         |              |                          | (For Div                | ision of               | Financial Ser                                          | vices Use)                                                                                                    |                                                                                                    |
| Α.                                                                        | B. C                                                          |                     | D. COST                                 |              | E                        |                         | F                      | . (2110-S)                                             | G. (2120-D)                                                                                                    | H.                                                                                                 |
| COST                                                                      | PURPOSE BF<br>CODE BF                                         | Y                   | ORGANIZATIO                             | 1            | CO                       |                         |                        | BSISTENCE<br>ID OTHER                                  | COMMON<br>CARRIER                                                                                                    | TOTAL                                                                                              |
| DOMESTIC                                                                  |                                                               |                     |                                         |              |                          |                         |                        |                                                        |                                                                                                    |                                                                                                    |
|                                                                           |                                                               |                     |                                         |              |                          |                         |                        |                                                        |                                                                                                    |                                                                                                    |
| FOREIGN                                                                   |                                                               |                     |                                         |              |                          |                         |                        |                                                        |                                                                                                    |                                                                                                    |
| <ul> <li>Fraudulent Claim<br/>5 years or both (18</li> </ul>              | - Falsification of an iten<br>U.S.C. 287; id. 1001)           | n in an exp         | ense account works                      | a forfeiture | of the Clai              | m (28 U.S.C.            | 2514) and n            | nay result in a fine                                   | of not more than \$10,000 or impris                                                                                                    | conment of not more than                                                                           |
| NRC FORM 64 (11-200                                                       | 07)                                                           | C                   | Janph                                   | $\leq$ 1     | OVO                      | NR                      | Y                      |                                                        |                                                                                                    |                                                                                                    |
| TRAVELER'S COPY                                                           | ADVANC                                                        | E COPY              | MEMOR                                   | ANDUM        |                          | AUTHORI                 | ZATION                 | AUDIT                                                  | FUNDS CONTROL                                                                                                    |                                                                                                    |

| DULLWINS INCUTIONS       DULLWINS INCUTIONS       DATHORIZATION NO       DATHORIZATION NO       DATE (MMDDYY)       DATE (MMDDYY)       ATTOREZON (D. CALMED)       ATTOREZON (D. CALMED)       ATTOREZON (D. CALMED)       ATTOREZON (D. CALMED)       ATTOREZON (D. CALMED)       ATTOREZON (D. CALMED)       ATTOREZON (D. CALMED)       ATTOREZON (D. CALMED)       ATTOREZON (D. CALMED)       ATTOREZON (D. CALMED)       ATTOREZON (D. CALMED)       ATTOREZON (D. CALMED)       ATTOREZON (D. C                                                                                                    | RCMD 14.1<br>xception to SF 1<br>pproved by NAR | 012 SCHEDULE OF EXPE               |                   |             | ED          |        |
|----------------------------------------------------------------------------------------------------|-------------------------------------------------|------------------------------------|-------------------|-------------|-------------|--------|
| DATE         MUMDD/Y7         TIME           DATE         AuthOD/Y7         TIME           DATE         AuthOD/Y7         RUMBER           0/3         Ly residence via poa         35         I'           Ar BWI Airport         35         I'           Chattanoga, TN                                                                                                    |                                                 | FOLL                               |                   |             | DEDADT FROM | 055105 |
| Lastname, Firstname         ATURE OF EXPENSE         AUTHORSEE<br>S0.00 ¢         AMUMBER<br>MLES         AMOUNT<br>CLAMMED           0/3         Lv residence via poa         35         1'           Ar BWI Airport                                                                                                    | AWE (Last, First                                | , wil)                             | AUTHORIZATION NO. | DATE (MM/D) |             |        |
| DATE<br>20 10     NATURE OF EXPENSE     AUTORSE0<br>50.00 ¢     NUMBER<br>WILES     AMOUNT<br>CLAIMED       0/3     Lv residence via poa     35     1"       Ar BWI Airport     35     1"       Lve BWI via SW4216     31       Chattanooga, TN     35       Lv Airport via shuttle     31       Ar hotel     31       0/4-7     Official business       0/8     Lv Airport via shuttle       Ar Ariport     35       1     1       1     Lv Airport via SW4112       1     4       1     1       1     Lv BWI via poa ar residence       0/3     Lodging S88.00 + 56.00 x 4 days =       0/3     Baggage       0/3     Baggage       0/3     Baggage       0/3     Baggage                                                                                                    |                                                 |                                    |                   |             |             | A      |
| 20 10         NATURE OF EXPENSE         MEEAGE<br>50.00 ¢         MCORN<br>MES         AMOUNT<br>CLAIMED           0/3         Lv residence via poa         35         1'           Ar BWI Airport         35         1'                                                                                                    | Lastname,                                       | , Firstname                        |                   |             |             | P      |
| 0/3       Ly residence via poa         Ar BWI Airport                                                                                                    |                                                 | NATURE OF EXPENSE                  |                   | MILEAGE     | OF          |        |
| Ar BWI Airport       Image: Chartanooga, TN         Lve BWI via SW4216       Image: Chartanooga, TN         Lv Airport via shuttle       Image: Signature         Ar hotel       Image: Signature         0/4-7       Official business         0/8       Lv hotel via shuttle         Image: Ar BWI Airport       Image: Signature         Image: Ar BWI Airport       Image: Signature         Image: Ar BWI Airport       Image: Signature         Image: Lv Airport via SW4112       Image: Signature         Image: Ar BWI Airport       Image: Signature         Image: Lv BWI via poa ar residence       Image: Signature         Image: Lv BWI via poa ar residence       Image: Signature         Image: Lv BWI via poa ar residence       Image: Signature         Image: Lv BWI via poa ar residence       Image: Signature         Image: Lv BWI via poa ar residence       Image: Signature         Image: Lv BWI via poa ar residence       Image: Signature         Image: Lv BWI via poa ar residence       Image: Signature         Image: Lv BWI via poa ar residence       Image: Signature         Image: Lv BWI via poa ar residence       Image: Signature         Image: Lv BWI via poa ar residence       Image: Signature         Image: Lv BWI via poa ar residence       Image: Signature <td>0/2</td> <td></td> <td></td> <td></td> <td>35</td> <td>17.50</td>                                                                                                    | 0/2                                             |                                    |                   |             | 35          | 17.50  |
| Lve BWI via SW4216                                                                                                    | 0/3                                             |                                    |                   |             |             |        |
| Chattanooga, TN                                                                                                    |                                                 | AI BWI AII port                    |                   |             |             |        |
| Lv Airport via shuttle       34         Ar hotel       35         0/4-7       Official business         0/8       Lv hotel via shuttle         1       1         0/8       Lv Airport via SW4112         1       1         1       Lv Airport via SW4112         1       1         1       Lv Airport via SW4112         1       1         1       Lv BWI via poa ar residence         1       Lv BWI via poa ar residence         1       Lv BWI via fS56.00                                                                                                    |                                                 | Lve BWI via SW4216                 |                   |             |             |        |
| Lv Arport via shuttle                                                                                                    |                                                 | Chattanooga, TN                    |                   |             |             |        |
| 0/4-7       Official business                                                                                                    |                                                 | Lv Airport via shuttle             |                   |             |             | 30.00  |
| 0/8       Lv hotel via shuttle       33         0/8       Lv hotel via shuttle       34         Ar Airport       1         Image: Ar Airport via SW4112       1         Ar BWI Airport       35         Image: Lv BWI via poa ar residence       35         Image: Lv BWI via poa ar residence       35         Image: Difference       35         Image: Difference       35 <td></td> <td>Ar hotel</td> <td></td> <td></td> <td></td> <td></td>                                                                                                    |                                                 | Ar hotel                           |                   |             |             |        |
| 0/8       Lv hotel via shuttle                                                                                                    | 0/4-7                                           | Official business                  |                   |             |             |        |
| Lv Airport via SW4112       35         Ar BWI Airport       35         Lv BWI via poa ar residence       35         Lodging S88+ 3/4 of \$56.00 =       44         0/3       Lodging \$88.00 + 56.00 x 4 days =       57         0/4-7       Lodging \$88.00 + 56.00 x 4 days =       57         0/8       Per diem 3/4 of \$56.00       44         0/3       03       2         0/3       Baggage       2         0/3       Baggage       2         0/8       Baggage       2         0/8       Baggage       2         0/8       Baggage       2                                                                                                    | 0/8                                             | Lv hotel via shuttle               |                   |             |             | 30.00  |
| Ar BWI Airport       35         Lv BWI via poa ar residence       35         0/3       Lodging \$88+ 3/4 of \$56.00 =         0/4.7       Lodging \$88.00 + 56.00 x 4 days =         0/4.7       Lodging \$88.00 + 56.00 x 4 days =         0/4.7       Lodging \$88.00 + 56.00 x 4 days =         0/4.7       Lodging \$88.00 + 56.00 x 4 days =         0/4.7       Lodging \$88.00 + 56.00 x 4 days =         0/4.7       Lodging \$88.00 + 56.00 x 4 days =         0/8       Per diem 3/4 of \$56.00         0/3                                                                                                    |                                                 | Ar Airport                         |                   |             |             |        |
| Image: Constraint of the second second se |                                                 |                                    |                   |             |             |        |
| Lv BWI via poa ar residence         4           0/3         Lodging \$88+3/4 of \$56.00 =         4           0/4-7         Lodging \$88.00 + 56.00 x 4 days =         57/           0/8         Per diem 3/4 of \$56.00         4           10/3         Baggage         2           10/3         2         2           10/8         Baggage         2           10/8         Baggage         2           10/8         Baggage         2                                                                                                    |                                                 | Ar BWI Airport                     |                   |             |             |        |
| 0/3       Lodging \$88+3/4 of \$56.00 =       57/         0/4-7       Lodging \$88.00 + 56.00 x 4 days =       57/         0/8       Per diem 3/4 of \$56.00       4         0/3       1       1         0/3       2       2         0/8       Baggage       2         0/8       Baggage       2         0/8       Baggage       2         0/8       Baggage       2         0/8       Baggage       2         0/8       Baggage       2                                                                                                    |                                                 | Lv BWI via poa ar residence        |                   |             | 35          | 17.50  |
| Difference         Lodging \$88.00 + 56.00 x 4 days =         4           0/8         Per diem 3/4 of \$56.00         4           0/3         Baggage         2           0/8         Baggage         2           0/8         Baggage         2           0/8         Baggage         2           0/8         Baggage         2           0/8         Baggage         2                                                                                                    | 0/3                                             | Lodging \$88+ 3/4 of \$56.00 =     |                   |             |             | 42.00  |
| O/8         Per diem 3/4 of \$56.00         Image: Constraint of \$56.00           0/3         Baggage         2:           0/3         Baggage         2:           0/3         Baggage         2:           0/3         Baggage         2:           0/8         Baggage         2:           0/8         Baggage         2:                                                                                                    | 0/4-7                                           | Lodging \$88.00 + 56.00 x 4 days = |                   |             |             | 576.00 |
| Baggage 22<br>0/8 Baggage 22<br>                                                                                                    | 0/8                                             | Per diem 3/4 of \$56.00            |                   |             |             | 42.00  |
| Baggage 22<br>0/8 Baggage 22<br>                                                                                                    | 0/3                                             |                                    |                   |             |             |        |
| U/o Baggage                                                                                                    |                                                 | Baggage                            |                   |             |             | 25.00  |
| Parking at airport 8 x 6                                                                                                    | 0/8                                             | Baggage                            |                   |             |             | 25.00  |
| Parking at airport 8 x 6 4                                                                                                    |                                                 | -                                  |                   |             |             |        |
|                                                                                                    |                                                 | Parking at airport 8 x 6           |                   |             |             | 48.00  |
|                                                                                                    |                                                 |                                    |                   |             |             |        |
|                                                                                                    |                                                 |                                    |                   |             |             |        |
|                                                                                                    |                                                 |                                    |                   |             |             |        |